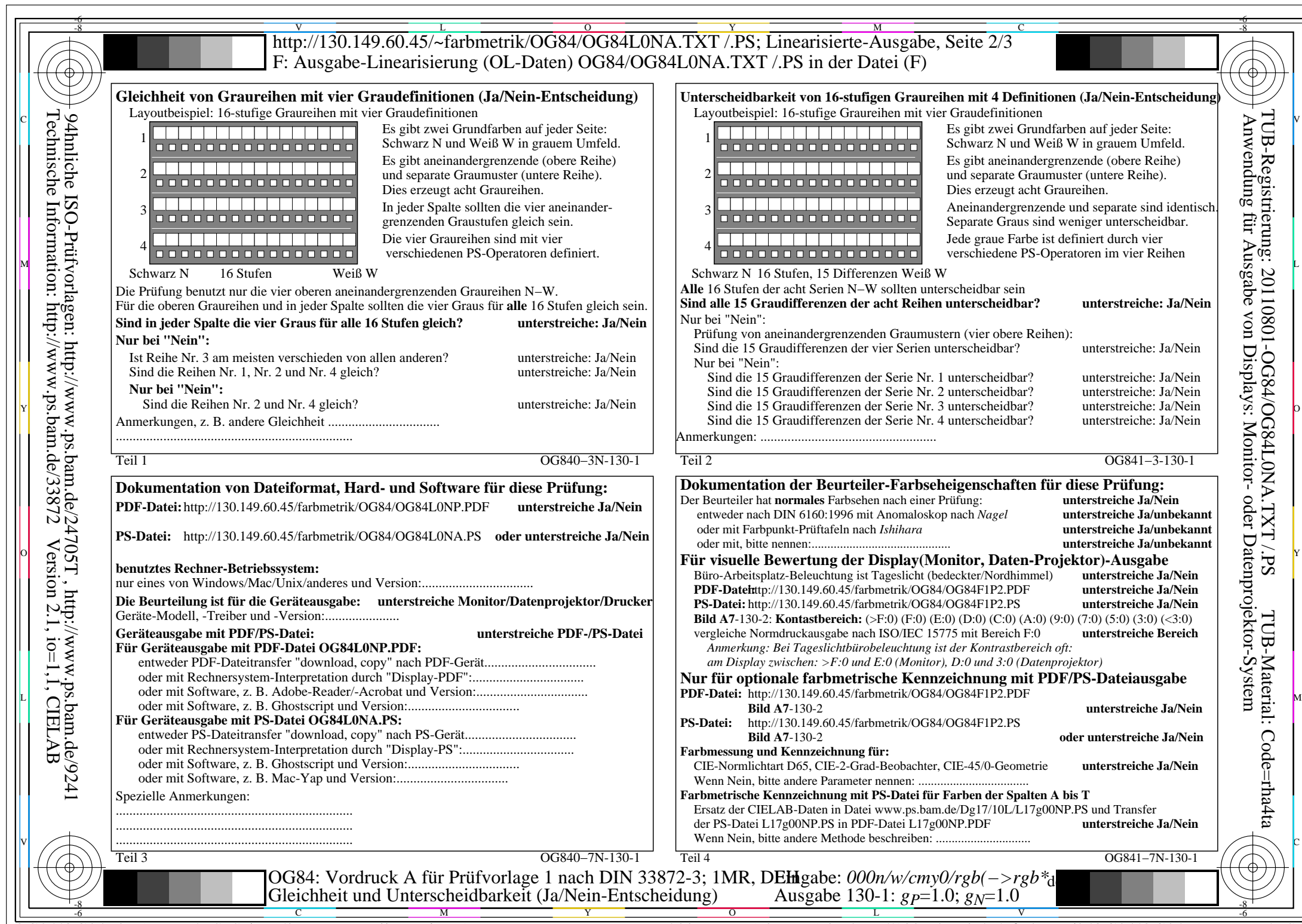

 $C<sub>YN8</sub>$  (288:1): *g*p=1.0; *g*<sub>N</sub>=1.0 http://130.149.60.45/~farbmetrik/OG84/OG84F1N1.PDF /.PS

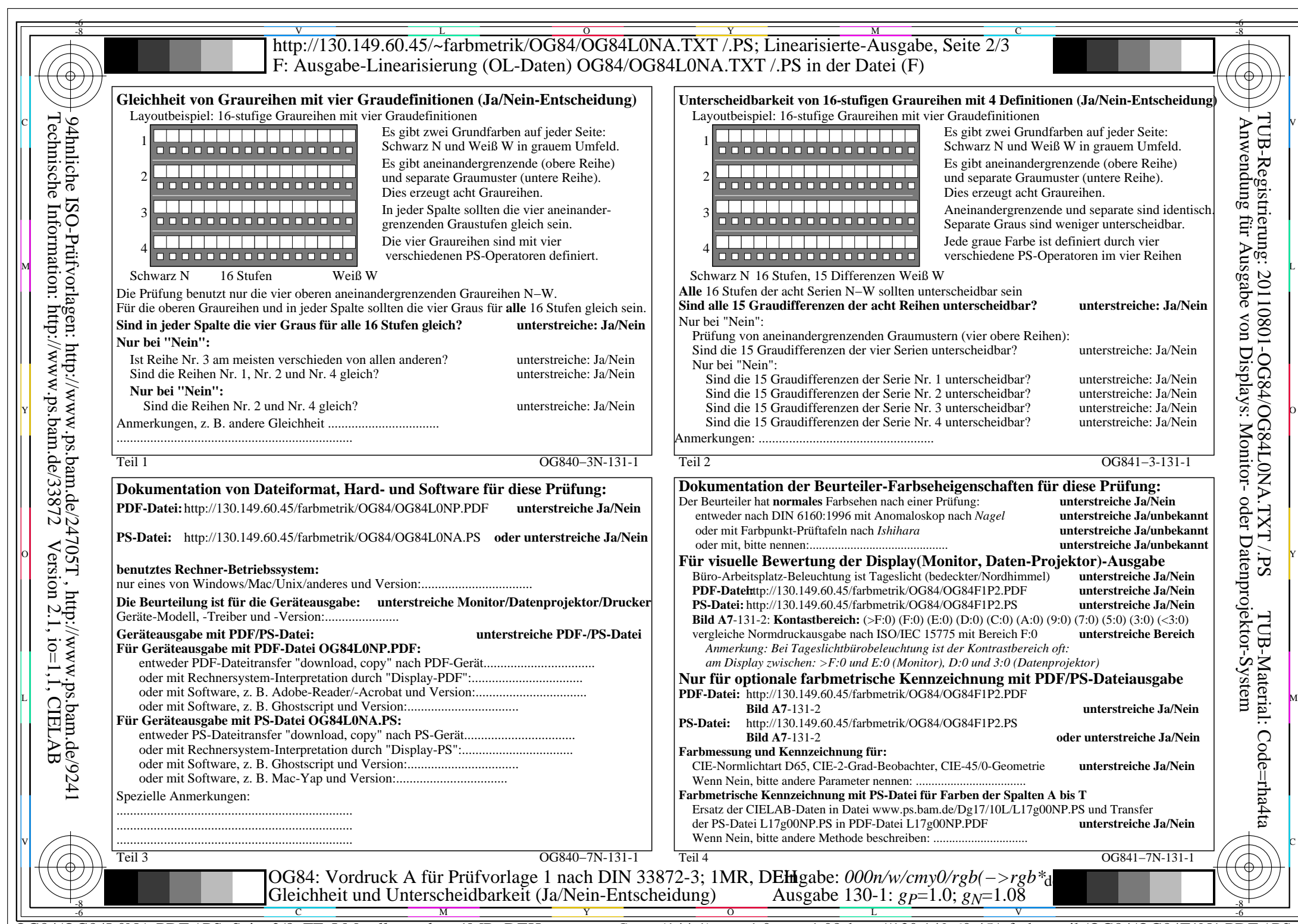

 $C_{YN7}$  (144:1): *g*p=1.0; *g*<sub>N</sub>=1.08 http://130.149.60.45/~farbmetrik/OG84/OG84F1N1.PDF /.PS

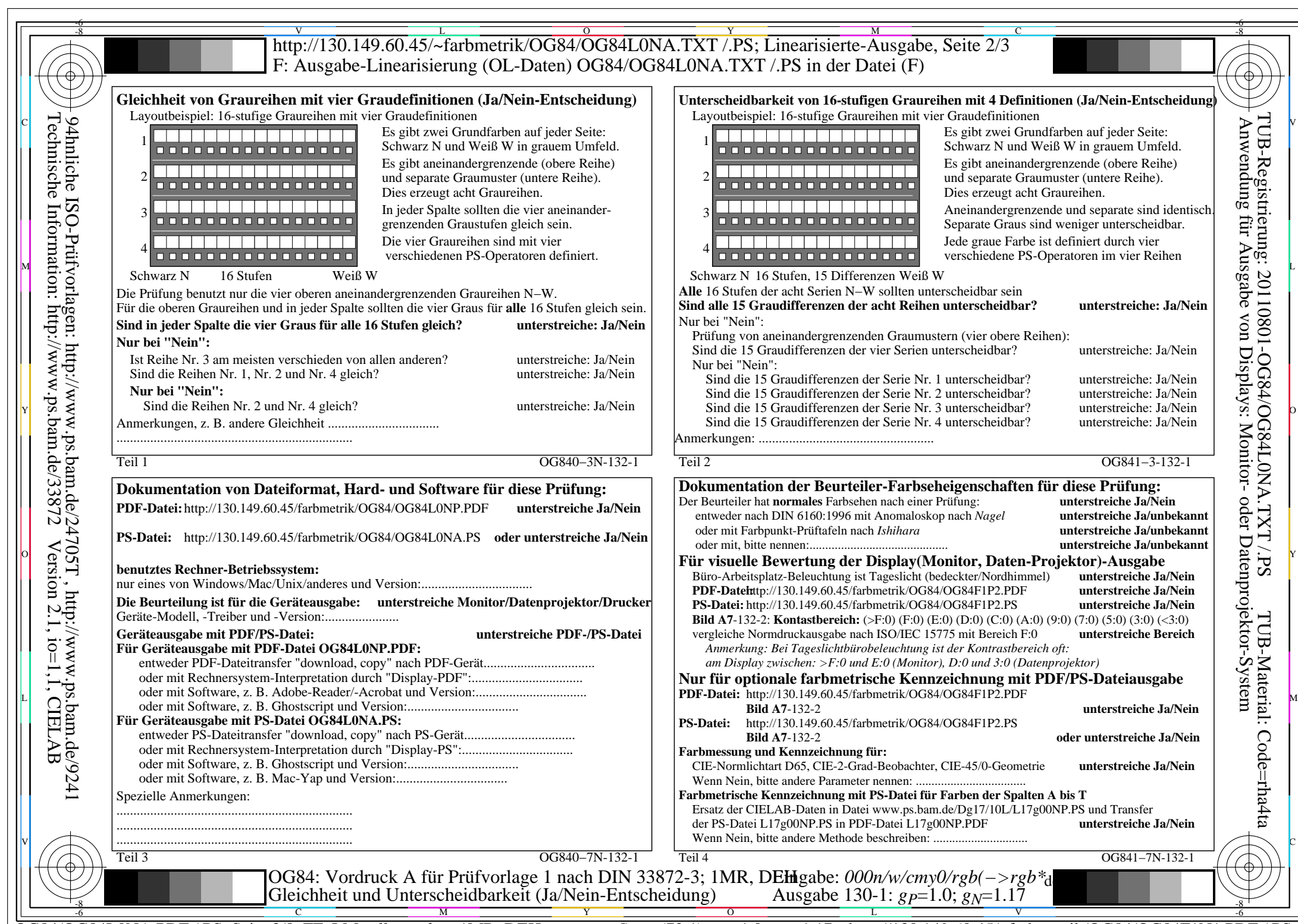

 $C<sub>YN6</sub>$  (72:1): *g*p=1.0; *g*<sub>N</sub>=1.17 http://130.149.60.45/~farbmetrik/OG84/OG84F1N1.PDF /.PS

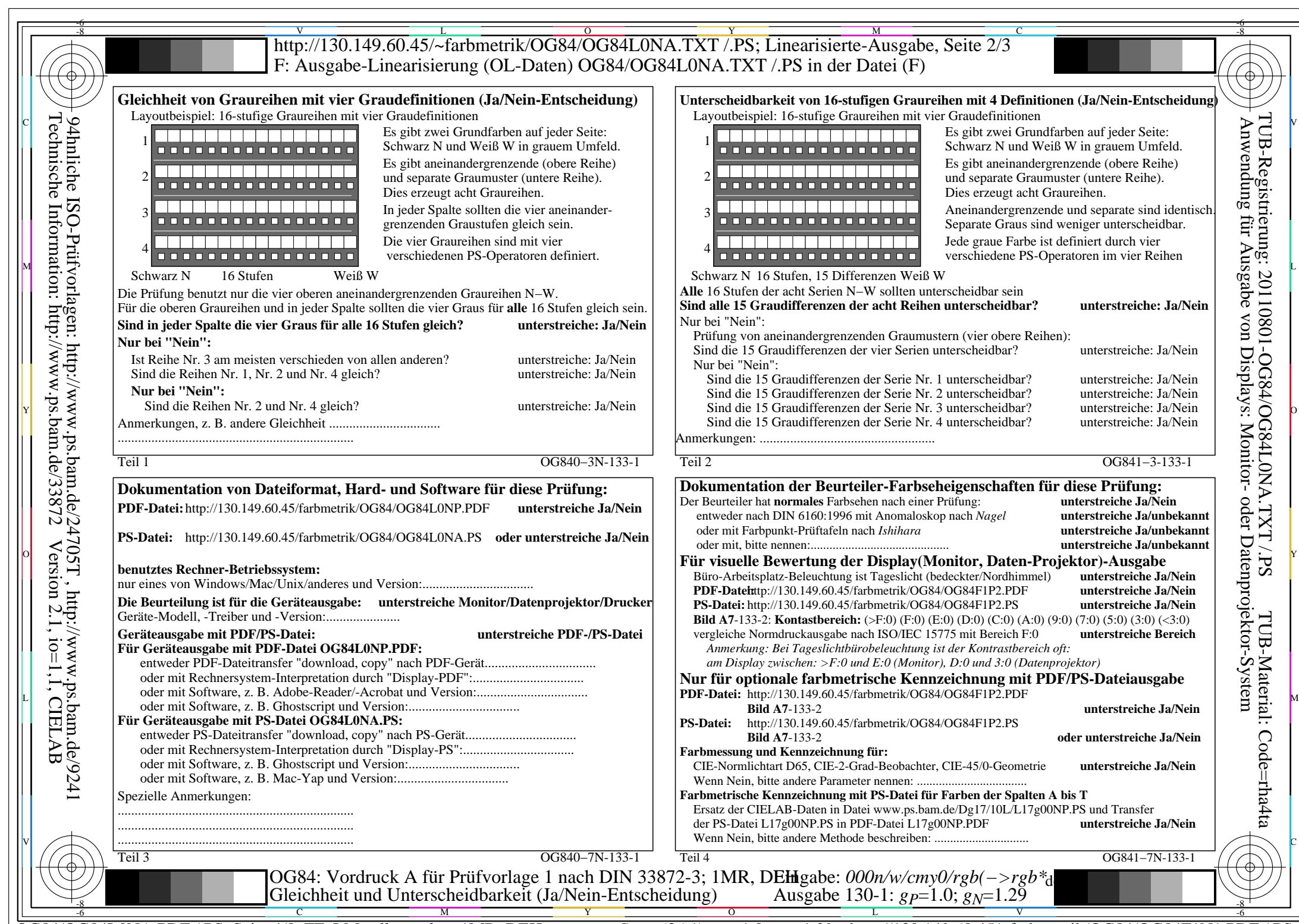

OG84/OG84L0NA.PDF /.PS, Seite 4/8, FF\_LM: *all−>rgb*de; 1MR, DEH *C*YN5 (36:1): *g*P=1.0; *g*N=1.29 http://130.149.60.45/~farbmetrik/OG84/OG84F1N1.PDF /.PS

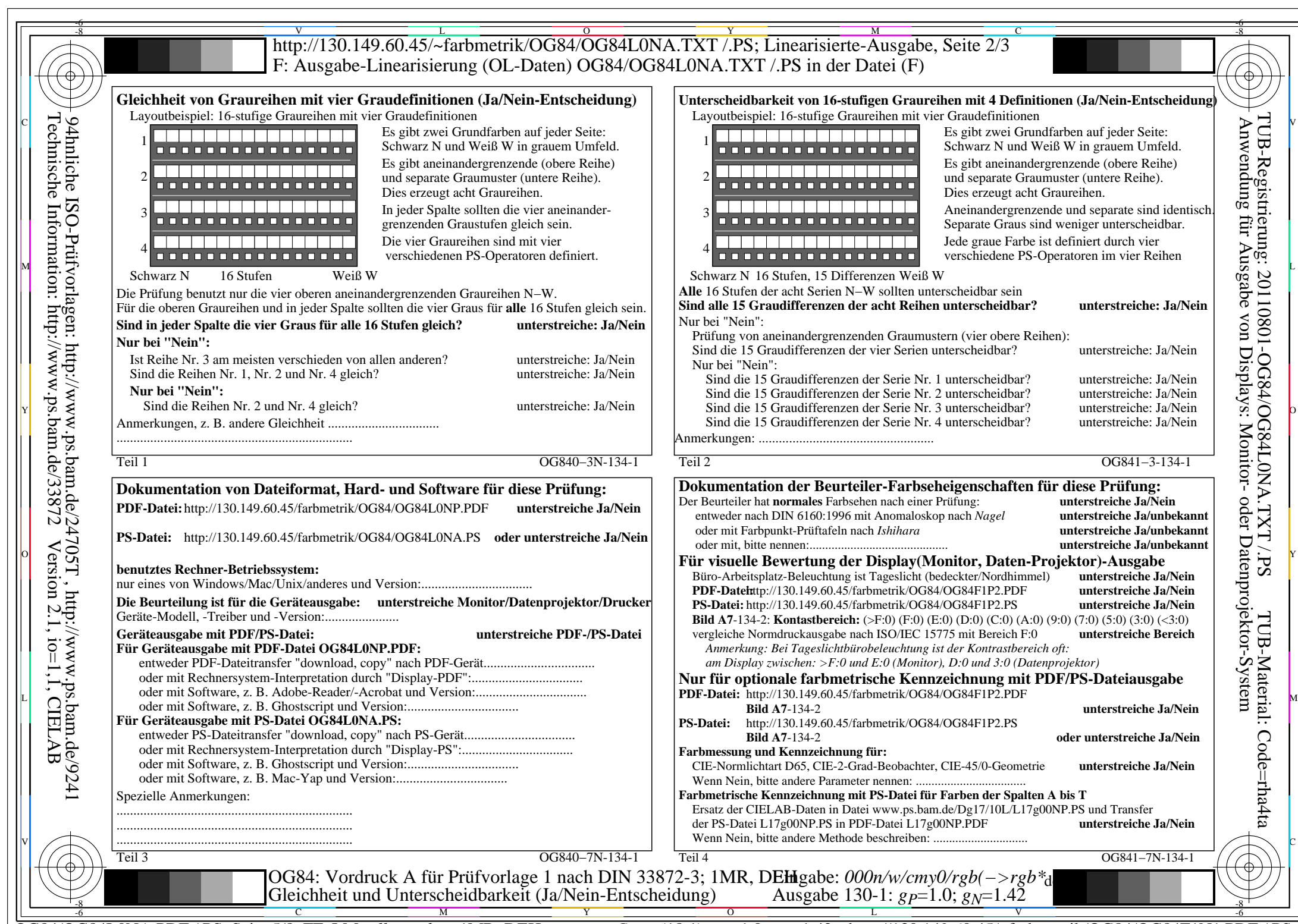

C<sub>YN4</sub> (18:1): *g*p=1.0; *g*<sub>N</sub>=1.42 http://130.149.60.45/~farbmetrik/OG84/OG84F1N1.PDF /.PS

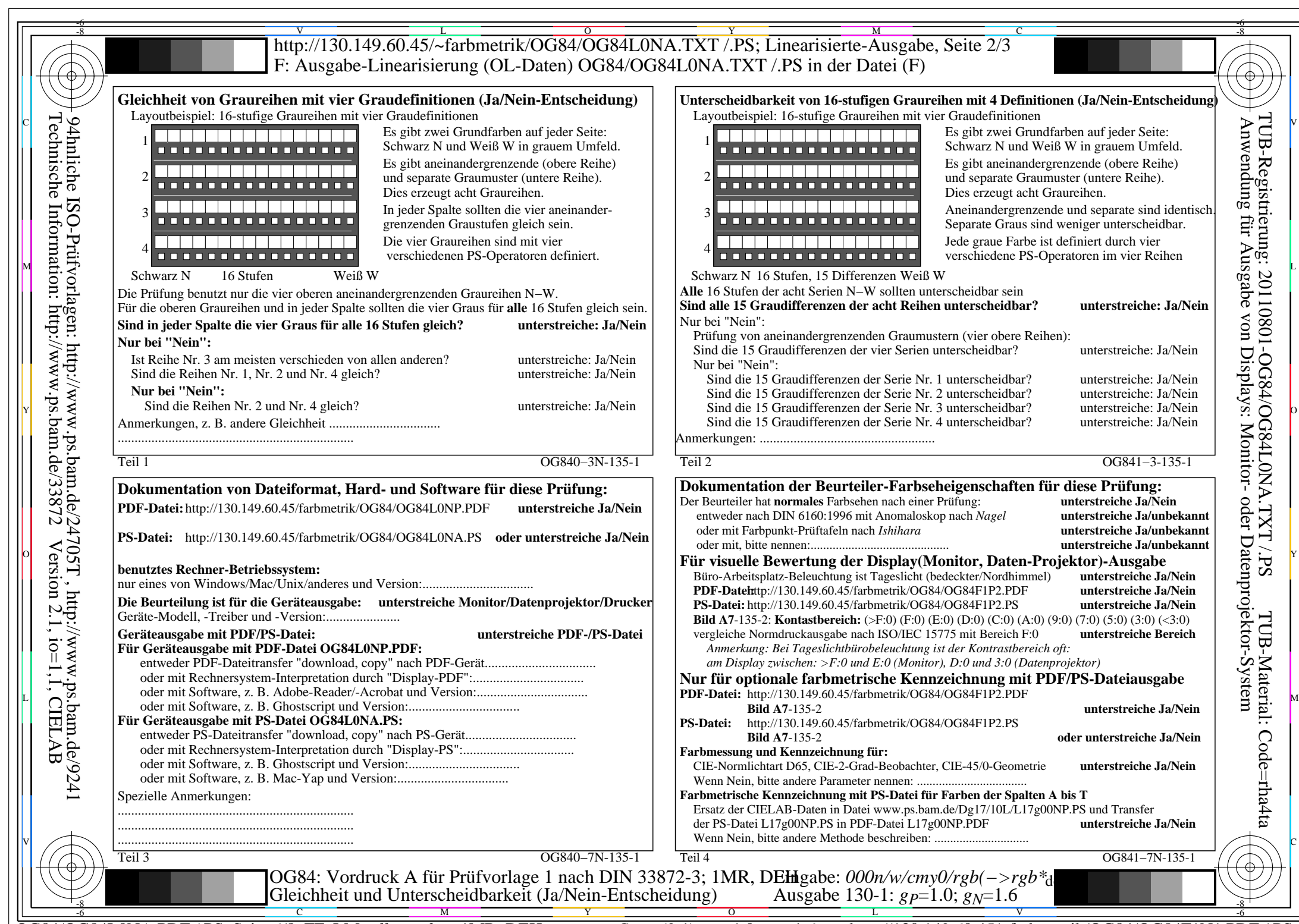

OG84/OG84L0NA.PDF /.PS, Seite 6/8, FF\_LM: *all−>rgb*de; 1MR, DEH *C*YN3 (9:1): *g*P=1.0; *g*N=1.6 http://130.149.60.45/~farbmetrik/OG84/OG84F1N1.PDF /.PS

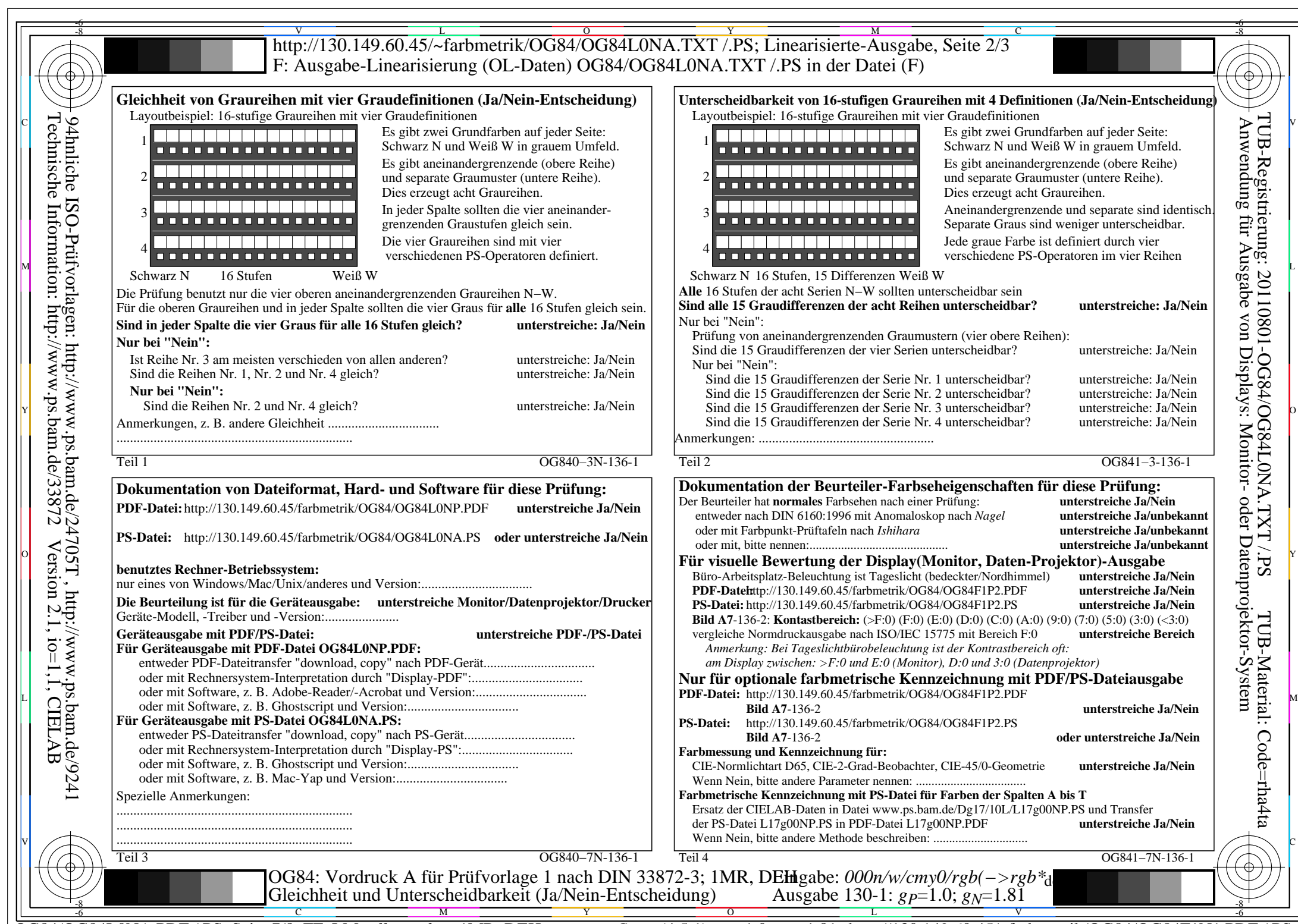

 $C<sub>YN2</sub>$  (4,5:1): *g*p=1.0; *g*<sub>N</sub>=1.81 http://130.149.60.45/~farbmetrik/OG84/OG84F1N1.PDF /.PS

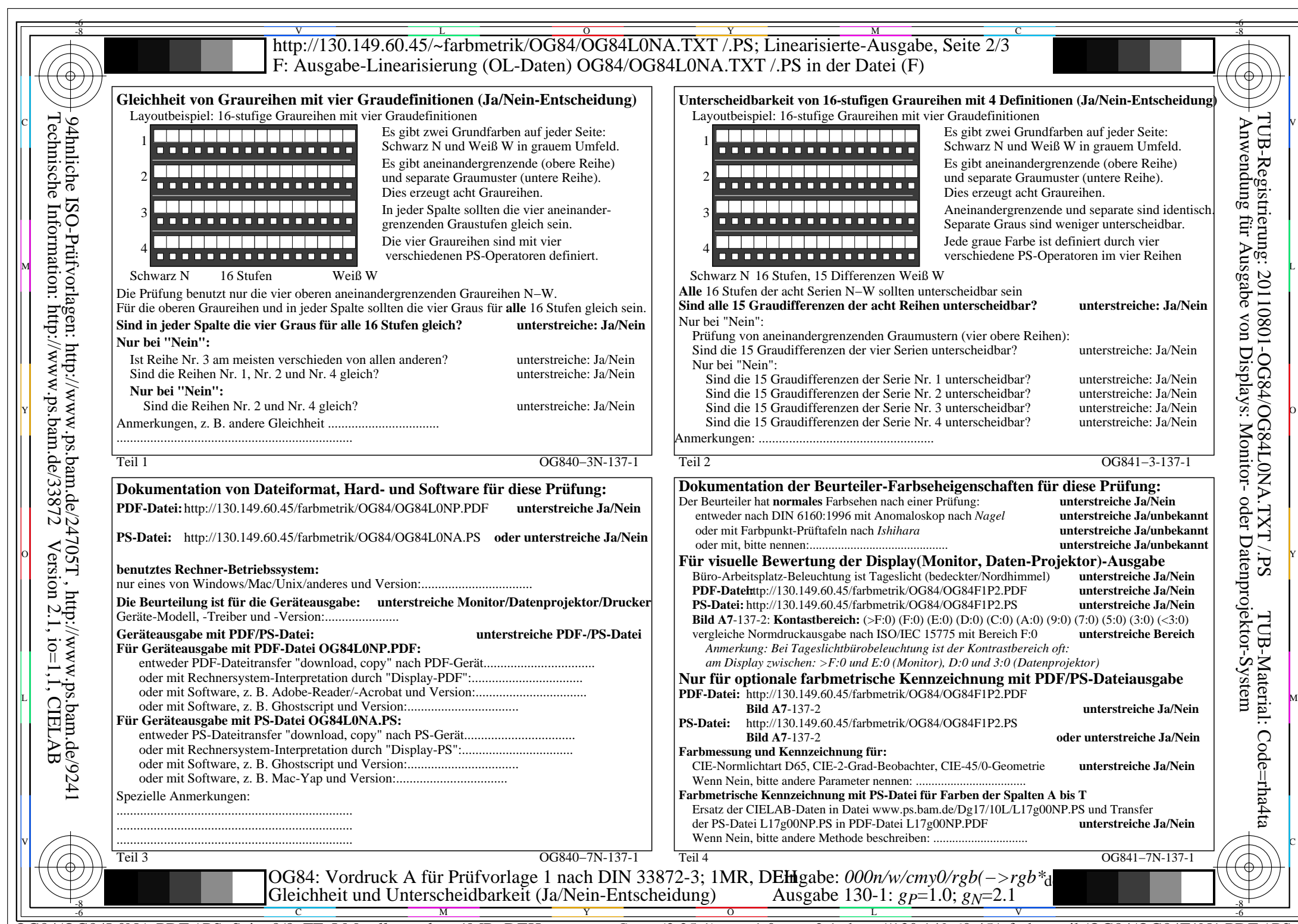

Technische Information: http://www.ps.bam.de/33872Version 2.1, io=1,1, CIELAB

 $C<sub>YN1</sub>$  (2,25:1): *g*p=1.0; *g*<sub>N</sub>=2.1 http://130.149.60.45/~farbmetrik/OG84/OG84F1N1.PDF /.PS